## **Summary of Modifications to SMART in Version 13.5.4 (February 2012 Release) Release Date March 30, 2012**

This table summarizes the major changes for users in SMART Version 13.5.4.

## **Several modules change in the new version to provide greater functionality to the user, as summarized below.**

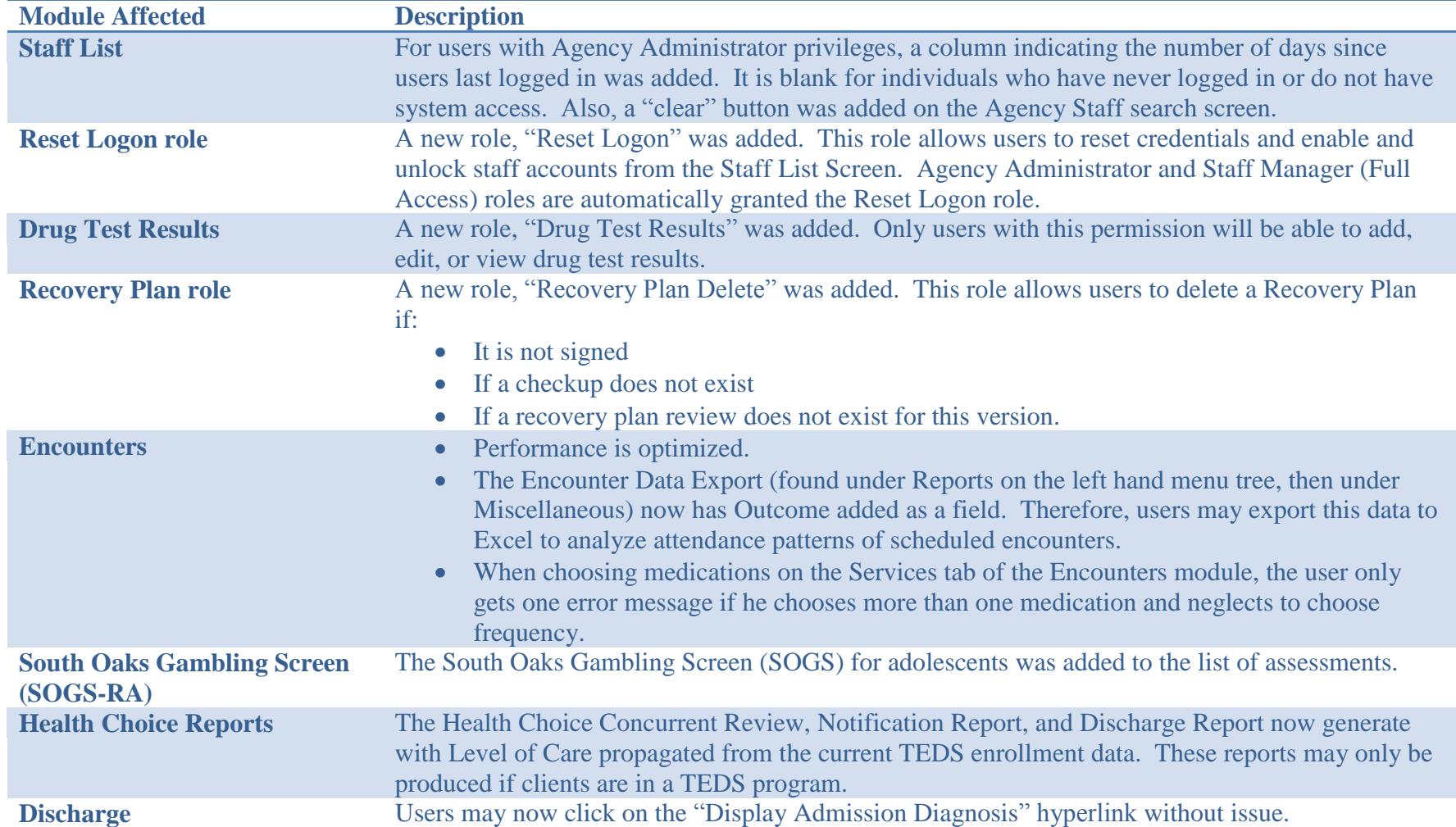

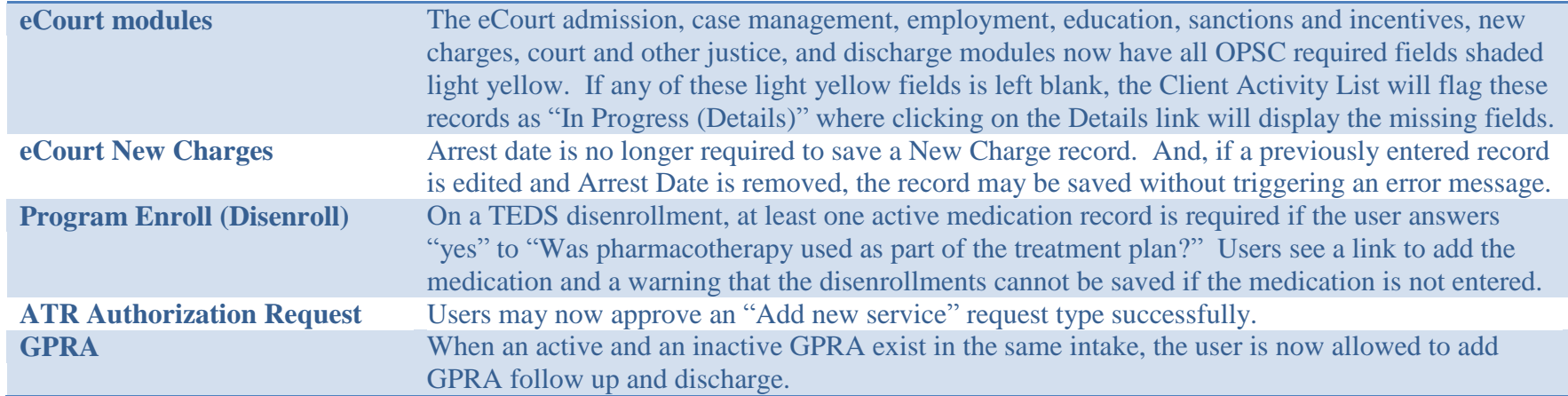

## **Some changes affect only users at the MD Department of Juvenile Services, as summarized below.**

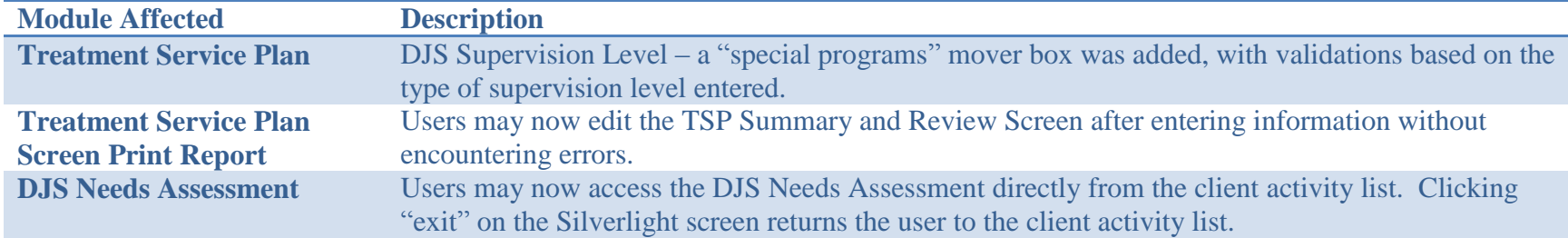